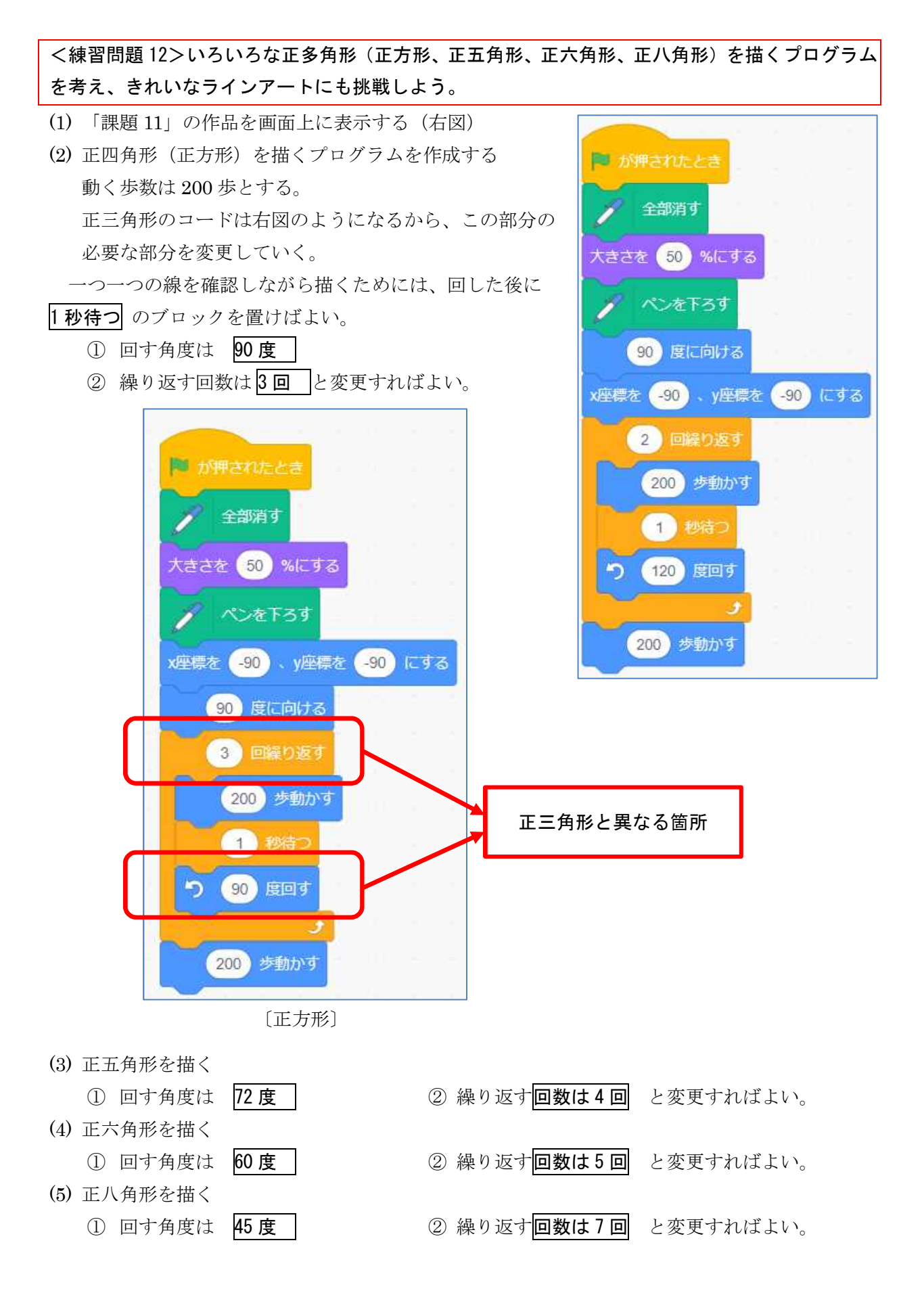

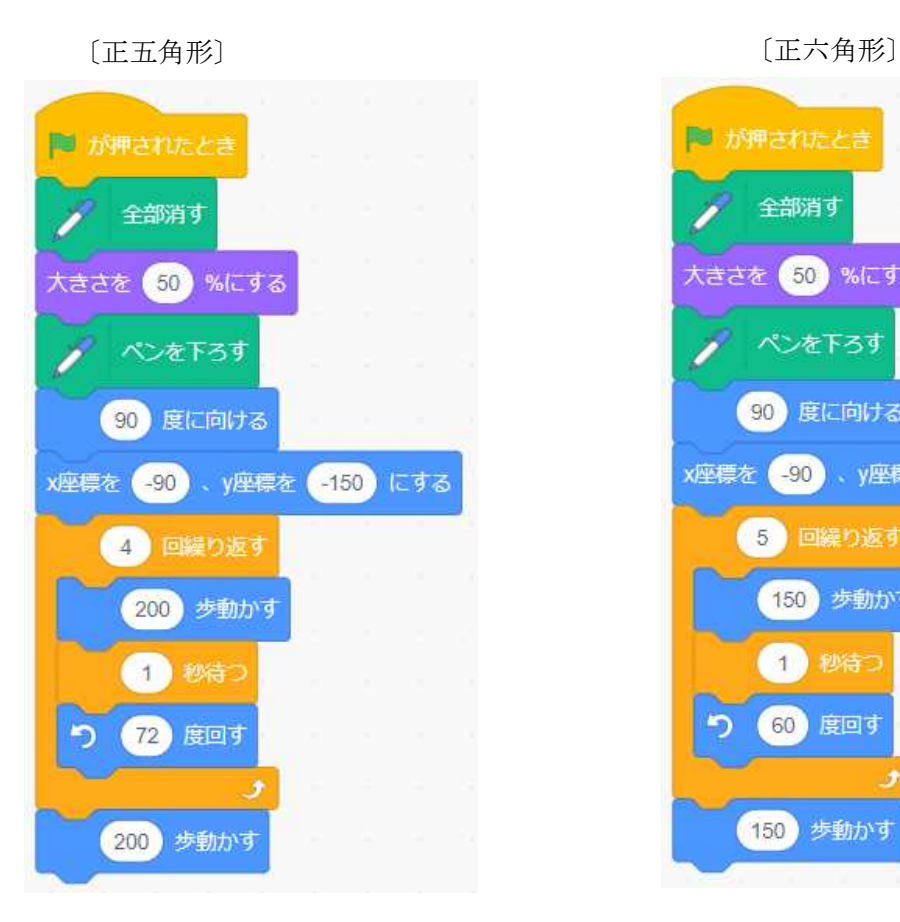

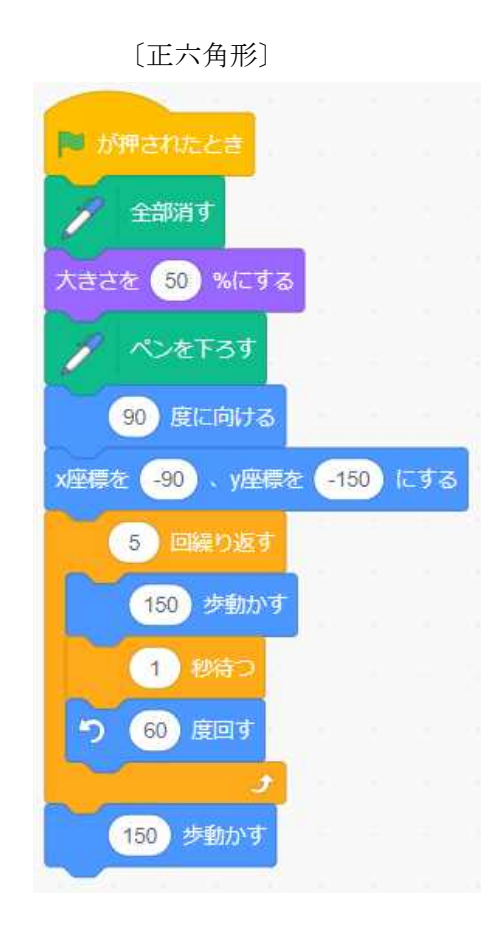

〔正八角形〕

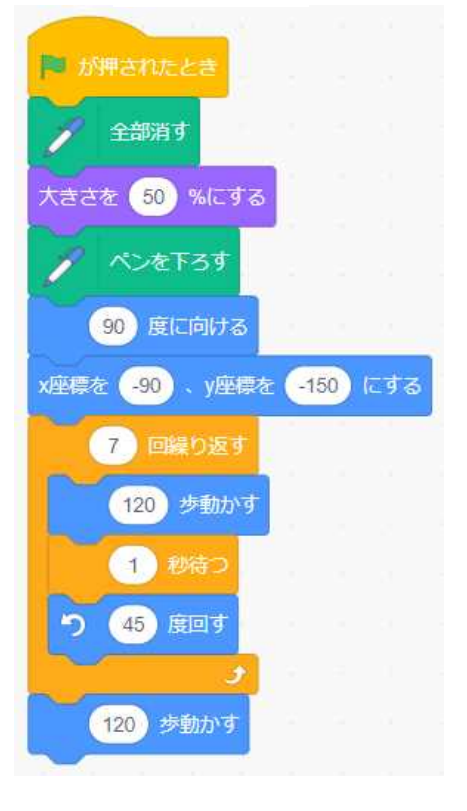

※ 画面からはみ出さないように、動かす歩数は調整 している。

ラインアートは、一定の線分の角度を少しずつ変化させ、繰り返すことで描くことができる。 そのコードの一例を以下に示すので、数値をいろいろ変更したり、コードの一部を変更したりし て、自分なりのラインアートを作成してみよう。

ここでは、角度をいろいろ変えてみるために、角度 という変数を作成している。

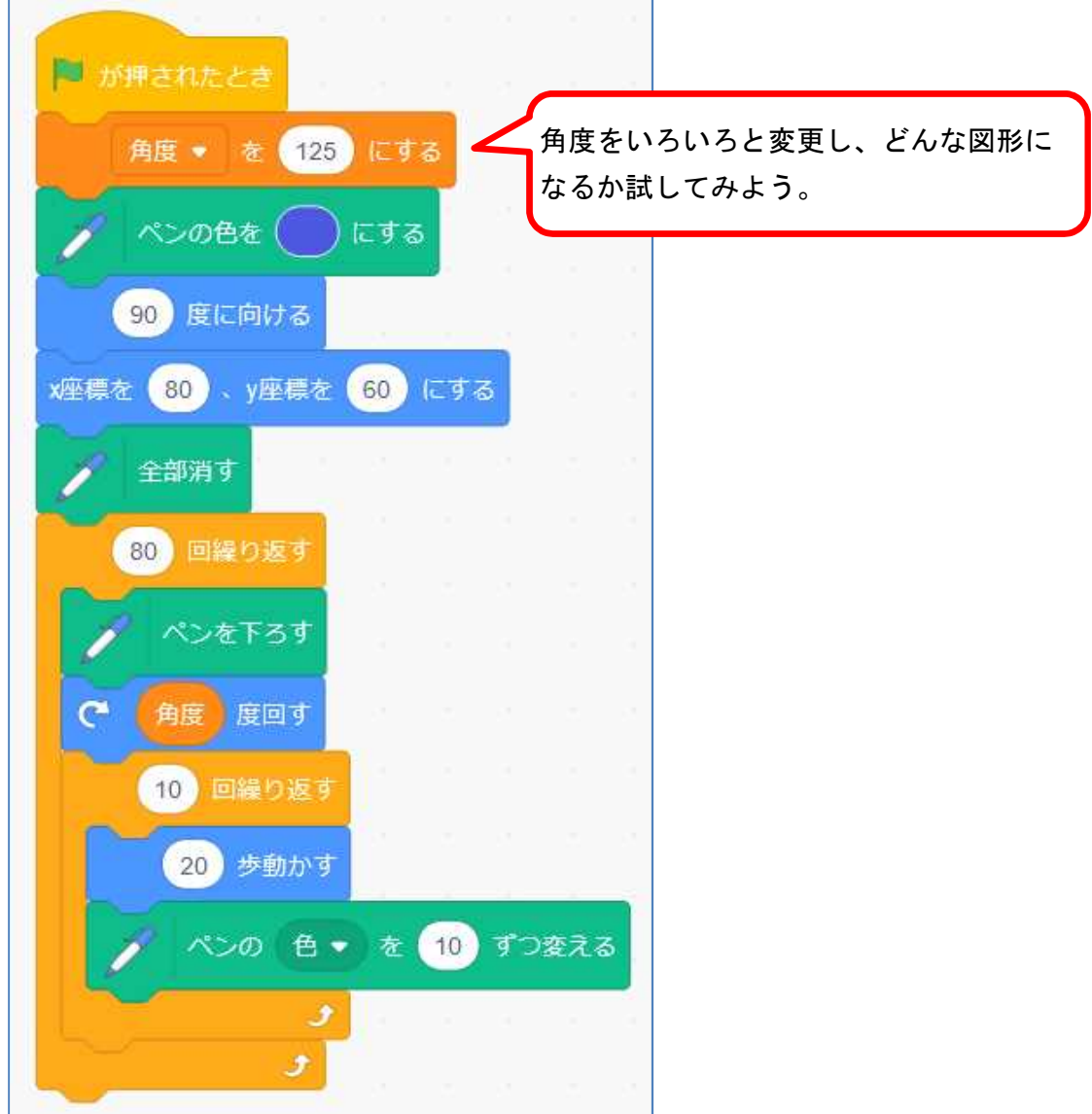